## 15 Strategies to Support Inclusion using SpacesEDU

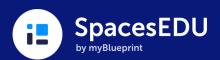

| <b>1.</b> Add Video or Audio<br>instructions to Posts and<br>Activities for differentiated<br>instruction                   | 2. Encourage students to post<br>using a variety of media-types<br>for voice and choice in<br>learning       | <b>3.</b> Include exemplars from Files,<br>Google Drive, or Microsoft<br>OneDrive                                                                                                    |
|----------------------------------------------------------------------------------------------------|----------------------------------------------------------------------------------------------------|----------------------------------------------------------------------------------------------------|
|                                                                                                    |                                                                                                    |                                                                                                    |
| <ul> <li>Add feedback on Posts using a variety of media-types; encourage students to reflect in a similar manner</li> </ul> | 🗅 🎬 🎐                                                                                                    | <b>5.</b> Share Posts or assign Activities to one, multiple, or all students                                                                                                    |
|                                                                                                    |                                                                                                    |                                                                                                    |
| <ol> <li>Post or submit an Activity on a student's behalf</li> </ol>                                                        | <ul> <li>Create and assign Individual<br/>Spaces for select students (i.e.<br/>an IEP Space)</li> </ul>      | 8. Create an Individual Space for anecdotal notes; keep this space hidden from students and family                                                                                                    |
|                                                                                                    |                                                                                                    |                                                                                                    |
| Individual Space                                                                                                    | <ul> <li>Promote a community of<br/>learning by inviting co-<br/>teachers</li> </ul>                         | <b>10.</b> Encourage co-teachers to record independent learning sessions and post to SpacesEDU                                                                                                    |
|                                                                                                    |                                                                                                    |                                                                                                    |
| <b>11.</b> Invite family to SpacesEDU; share feedback prompts for interacting with Posts                                    | <b>12.</b> Add multiple tag sets to support students working at different grade-levels (modified programing) | Image: Section of the section of the section of t |
| <b>13.</b> Use the Proficiency Report to inform opportunities for reassessment                                              | <b>14.</b> Print student QR codes for a easy access to SpacesEDU                                             | <b>15.</b> Log in with a student's QR<br>code and view their All Work<br>Feed to see Posts from<br>previous years                                                                                                    |
|                                                                                                    |                                                                                                    |                                                                                                    |
|                                                                                                    |                                                                                                    |                                                                                                    |

<u>Tell us how you use SpacesEDU</u> for inclusion, so we can share best practices with educators! Receive a \$25 gift card for your time!